### Lecture 19: Part-of-Speech Tagging

Ling 1330/2330 Intro to Computational Linguistics Na-Rae Han, 11/2/2023

## Outline

### ▶ Ex9 review

- ▶ Part-of-speech tagging
	- *Language and Computers*, Ch. 3.4 Tokenization, POS tagging
	- ◆ NLTK Book Ch.5 Categorizing and tagging words
- ▶ Parts of speech
- ▶ POS ambiguity
- ▶ POS-tagged corpora
- N-gram taggers

## POS tagsets

- ▶ There are multiple POS tagsets for English in use.
	- Some are larger, some are smaller.
- **The Brown Corpus tagset** (87 tags)
	- <http://clu.uni.no/icame/manuals/BROWN/INDEX.HTM>
- In NLP, **the Penn Treebank tagset** (45 tags) has become de facto standard.
	- [http://www.surdeanu.info/mihai/teaching/ista555](http://www.surdeanu.info/mihai/teaching/ista555-fall13/readings/PennTreebankTagset.html) [fall13/readings/PennTreebankTagset.html](http://www.surdeanu.info/mihai/teaching/ista555-fall13/readings/PennTreebankTagset.html)
	- $\bullet$  This is the default tagset for nltk.pos tag().
- ▶ NLTK lets you load a POS-tagged corpus using "**Universal" POS tagset** (only 12 tags).
	- <http://www.nltk.org/book/ch05.html#a-universal-part-of-speech-tagset>

### 'so': three Parts-of-Speech

- ▶ RB (Adverb)
	- "I told you **so**."
- QL (Qualifier)
	- "We've always been **so** close."
- ▶ CS (Subordinating conjunction)
	- "**So** she couldn't choose Rev as a confidant;;"

What POS frequently precede each?

What POS frequently follow?

### POS tags around 'so'

- **Review Exercise 9**
- ▶ We will look into the Brown corpus.
- The questions are best answered through **conditional frequency distribution**:
	- Condition: current word and its POS ("so/RB", "so/QL"…)
	- Outcome:
		- ◆ Preceding POS tag
		- Following POS tag
- ▶ Demo time!

← IDLE shell session posted separately

## POS ambiguity in Penn Treebank

Some words can take on **multiple parts-of-speech:**

*I asked him a question. / They wanted to question him. Time flies like an arrow, and fruit flies like bananas.* 

 $\leftarrow$  How are these represented in Penn Treebank?

 $\leftarrow$  How to find different tags for a word?

```
6
>>> tb cfd = nltk.ConditionalFreqDist(treebank.tagged words())
>>> tb cfd['question']
     FreqDist({'NN': 12, 'VB': 1, 'VBP': 1})
>>> tb_cfd['flies']
     FreqDist({'VBZ': 1})
>>> tb_cfd['like']
     FreqDist({'IN': 44, 'VB': 8, 'VBP': 4, 'JJ': 1})
>>> nltk.help.upenn tagset('IN')
     IN: preposition or conjunction, subordinating
     astride among uppon whether out inside pro despite on by throughout
     below within for towards near behind atop around if like until …
>>> tb cfd['share']
     FreqDist({'NN': 116, 'VB': 3})
                                                         Build a Conditional Frequency 
                                                              Distribution where 
                                                               condition: word, 
                                                               sample: POS tag
```
# Designing a POS tagger: simple but flawed

- 1. Tag everything a NOUN.
	- Why? Because NOUN is the most common POS.
	- \* Problem? Poor coverage.
- 2. Consider the morphology.
	- $\bullet$  Ends in 'ly'  $\rightarrow$  ADV
	- $\div$  Fnds in 'ed'  $\rightarrow$  VFRB

\*Problem? Can be wrong: "fly" is not an adverb. Not every word has an identifiable morphological marker.

3. Maintain a dictionary of word and its POS. For each word, simply look up its tag in the dictionary.

\* Problem? Ambiguity. 'question' can be both NOUN and VERB, depending on **context**!

### Taking context into consideration

- 1. The dictionary lists the *most common* POS tag for a word.
	- $\cdot$  'question'  $\rightarrow$  **NN** (more freq. than VB)
- 2. Instead of just individual word, the dictionary lists the most common tag for the preceding POS + the word.
	- $\cdot$  'MD question'  $\rightarrow$  VB, 'AT question'  $\rightarrow$  NN
- 3. Why stop at just *one* preceding POS? Consider *two*.
	- 'BEZ AT cold' (*is a cold month*) → **JJ**
	- $\rightarrow$  'HV AT cold' (*have a cold*)  $\rightarrow$  NN

#### **\*Brown corpus tagset.**

NN: singular noun, VB: verb base form, MD: modal auxiliary, AT: determiner, JJ: adjective, BEZ: *is*, HV: *have*

### N-gram taggers

- 1. The dictionary lists the *most common* POS tag for a word.
	- 'question' → **NN** (more freq. than VB)

**Unigram Tagger**

- 2. Instead of just individual word, the dictionary lists the most common tag for the preceding POS + the word.
	- $\cdot$  'MD question'  $\rightarrow$  VB, 'AT question'  $\rightarrow$  NN

**Bigram Tagger**

- 3. Why stop at just *one* preceding POS? Consider *two*.
	- 'BEZ AT cold' (*is a cold month*) → **JJ**
	- $\rightarrow$  'HV AT cold' (*have a cold*)  $\rightarrow$  NN

**Trigram Tagger**

### ➔ *n***-gram tagger**.

➔ The statistical patterns can be extracted from annotated corpora.

### The bigger the context the better?

▶ So, a trigram tagger will always outperform a bigram tagger, right? And bigram taggers are better than unigram taggers?

Not in isolation.

spacing before . so I can use .split() for tokenization

>>> unigram\_tagger.tag('It was a bright cold day in April'.'.split()) [('It', 'PPS'), ('was', 'BEDZ'), ('a', 'AT'), ('bright', 'JJ'), ('cold', 'JJ'), ('day', 'NN'), ('in', 'IN'), ('April', 'NP'), ('.', '.')] >>> bigram\_tagger.tag('It was a bright cold day in April .'.split()) [('It', 'PPS'), ('was', 'BEDZ'), ('a', 'AT'), ('bright', 'JJ'), ('cold', None), ('day', None), ('in', None), ('April', None), ('.', None)]

- $\bullet$  The larger the context, the more specific it gets.
- The chance of a particular context not found in the corpus data increases.
- This creates the **sparse data problem**.

### Addressing sparse data problem

- Combine *n*-gram taggers as stacked **back-off models**:
	- 1. Look up " $POS_{n-2}$  POS<sub>n-1</sub> word" in the 3-gram tagger.
	- 2. If it's not found, look up " $POS_{n-1}$  word" in the 2-gram tagger.
	- 3. If it's not found, look up "word" in the 1-gram tagger.
	- 4. If it's not found (unknown word), use the Default Tagger where everything gets tagged NOUN.
- ▶ This is how NLTK's n-gram tagger is implemented:
	- <https://www.nltk.org/book/ch05.html#n-gram-tagging>

### Building an n-gram tagger

```
>>> t0 = nltk.DefaultTagger('NN')
>>> t1 = nltk.UnigramTagger(train_sents, backoff=t0) 
>>> t2 = nltk.BigramTagger(train_sents, backoff=t1) 
>>> april = 'It was a bright cold day in April.'
>>> t2.tag(nltk.word tokenize(april))
     [('It', 'PPS'), ('was', 'BEDZ'), ('a', 'AT'), ('bright', 'JJ'),
     ('cold', 'JJ'), ('day', 'NN'), ('in', 'IN'), ('April', 'NP'),
    ('.', '.')]
>>> t2.evaluate(test sents)
    0.8452476038338658
```
▶ While building each n-gram tagger, the "n-1"-gram tagger is designated as the back-off model.

### Preparing training/testing sets

- ▶ Training data: first 90% of 'news' section of Brown
- $\triangleright$  Testing data: last 10% of the same

```
>>> brown_tagged_sents = brown.tagged_sents(categories='news')
>>> len(brown_tagged_sents)
     4623
>>> cutoff = round(len(brown tagged sents) * 0.9)
>>> cutoff
     4161
>>> train sents = brown tagged sents[:cutoff]
>>> test_sents = brown_tagged_sents[cutoff:]
>>> len(train_sents)
     4161
>>> len(test sents)
     462
>>>
                                      Now build t0, t1, t3 on 
                                         train_sents. 
                                  Tokenized SENTENCES, 
                                   not word tokens, are 
                                  units of training/testing
```
# Evaluating a tagger

▶ Compare the output of a tagger with a human-labelled (presumed "correct") **gold standard**

```
14
>>> len(test_sents)
    462
>>> t2.evaluate(test sents)
    0.8452476038338658 
>>> test sents[341]
    [('None', 'PN'), ('of', 'IN'), ('these', 'DTS'), ('countries', 'NNS'),
    ('is', 'BEZ'), ('happy', 'JJ'), ('with', 'IN'), ('these', 'DTS'),
    ('arrangements', 'NNS'), ('.', '.')]
>>> [wd for (wd, tag) in test_sents[341]]
     ['None', 'of', 'these', 'countries', 'is', 'happy', 'with', 'these',
     'arrangements', '.']
>>> t2.tag([wd for (wd, tag) in test_sents[341]])
    [('None', 'NN'), ('of', 'IN'), ('these', 'DTS'), ('countries', 'NNS'),
    ('is', 'BEZ'), ('happy', 'JJ'), ('with', 'IN'), ('these', 'DTS'),
     ('arrangements', 'NNS'), ('.', '.')]
>>> t2.evaluate([test_sents[341]])
    0.9 A list of one sentence
```
# Wrapping up

- Homework 7 out
	- ◆ Build a bigram POS tagger
- ▶ Next Wed: PyLing →
	- Over Zoom (link at MS Teams)

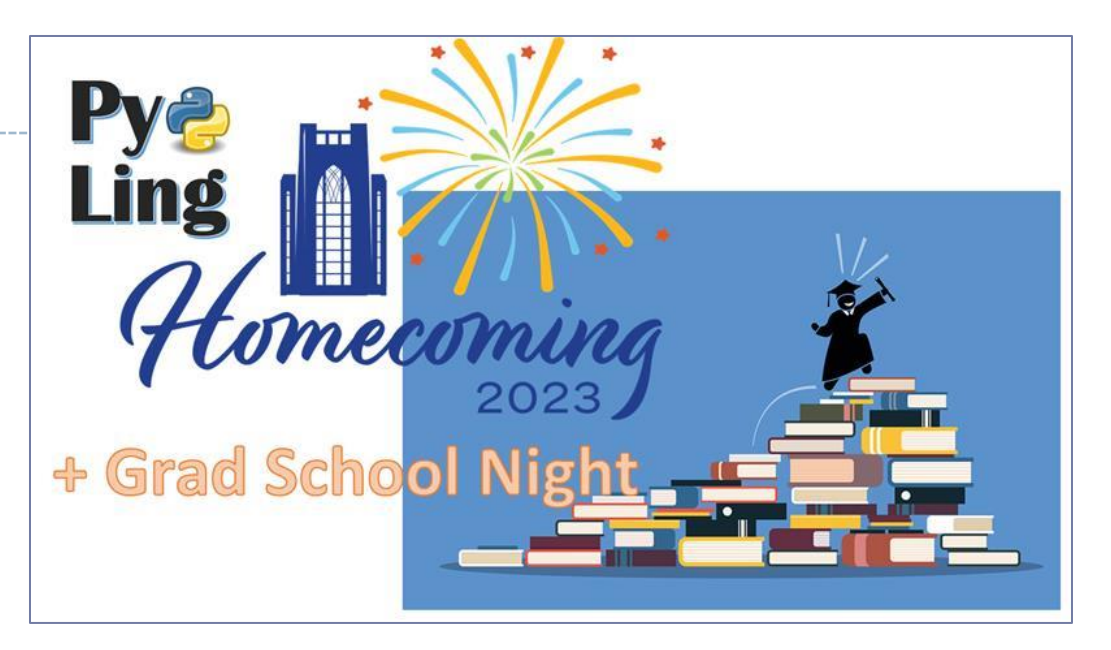

- ▶ Nov 16 (Thu) class will be remote, over Zoom.
- Final exam schedule announced!
	- 12/13 (Wed) 4-5:50pm
	- At LMC's PC lab (G17 CL)